UNIVERSIDAD DE SAN CARLOS DE GUATEMALA Centro Universitario del Norte Departamento de Estudios de Postgrado Maestría en Docencia Universitaria, con énfasis en Andragogía, Categoría Artes

# TEXTO ACADÉMICO

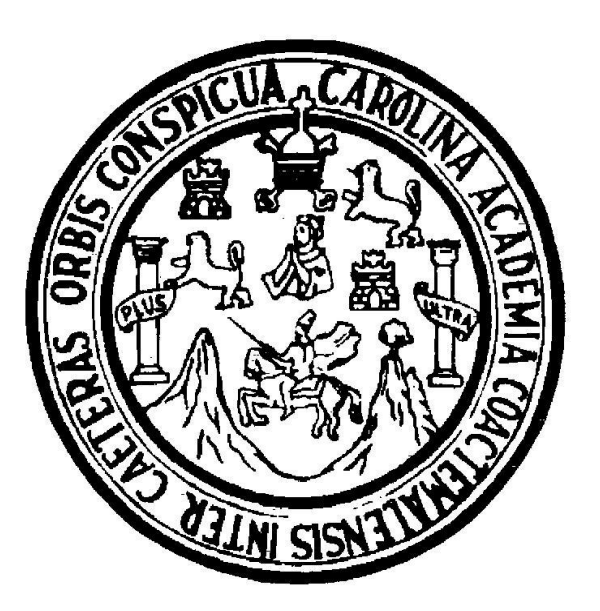

NOMBRE DEL TEXTO ACADÉMICO (No usar comillas en este título)

Nombre del (la) estudiante

Cobán, Alta Verapaz, mes de 201\_\_\_

UNIVERSIDAD DE SAN CARLOS DE GUATEMALA Centro Universitario del Norte Departamento de Estudios de Postgrado Maestría en Docencia Universitaria, con énfasis en Andragogía, Categoría Artes

# TEXTO ACADÉMICO

## NOMBRE DEL TEXTO ACADÉMICO (No usar comillas en este título)

## Presentado al Honorable Consejo Directivo del Centro Universitario del Norte

Por

Nombre completo del (la) estudiante Carné

Como requisito previo a optar al título de Maestro (a) en Docencia Universitaria, con énfasis en Andragogía, Categoría Artes

Cobán, Alta Verapaz, mes de 201\_\_\_

#### **AUTORIDADES UNIVERSITARIAS**

## **RECTOR MAGNÍFICO**

Ing. *MSc* Murphy Olumpo Paiz Recinos

#### **CONSEJO DIRECTIVO**

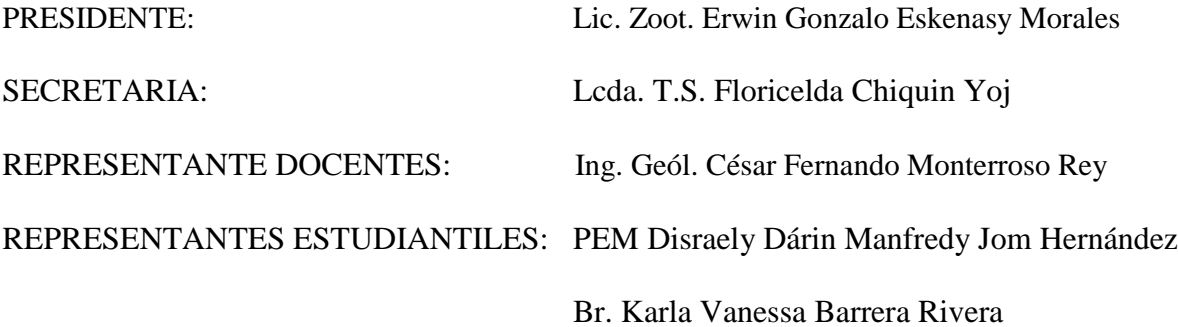

## **COORDINADOR ACADÉMICO**

Ing. Ind. Francisco David Ruiz Herrera

### **DIRECTOR DEL DEPARTAMENTO DE ESTUDIOS DE POSTGRADO** Lic. Zoot. *MSc* Carlos René Sierra Romero

## **CONSEJO ACADÉMICO DE ESTUDIOS DE POSTGRADO**

PRESIDENTE: Lic. Zoot. Erwin Gonzalo Eskenasy Morales

SECRETARIO: Ing. Agr. M.A. Edgar Armando Ruiz Cruz

VOCAL I: Lic. Zoot. *MSc* Carlos René Sierra Romero

**Nota:** Los nombres de las autoridades se estarán actualizando conforme ocurran cambios administrativos.

## **DICTÁMENES**

El texto académico deberá contener tres (3) dictámenes que son los siguientes:

### **1. Dictamen del (la) asesor (a)**

El estudiante de la Maestría deberá contratar los servicios de un (a) asesor (a), quien informará por escrito al Consejo Académico de Estudios de Postgrado, si el trabajo llena las calidades para ser aceptado como texto académico. En el mismo señalará con precisión, si en su opinión el documento presentado por el (la) estudiante, describe en forma concreta situaciones relacionadas con educación a nivel superior. Indicará también si las situaciones presentadas son analizadas o explicadas en el tema.

### **a. Requisitos del (la) asesor (a)**

Poseer el título de Doctor (a) o Maestro (a) en Artes, puede ser profesor del programa o profesional externo, con experiencia en investigación y docencia en postgrado, y colegiado (a) activo (a).

### **b. Pagos**

Los pagos de los honorarios del asesor del texto académico serán cubiertos por el (la) estudiante de acuerdo con lo establecido por el Consejo Directivo del SEP.

Al finalizar la asesoría, el dictamen deberá dirigirlo al Director del Departamento de Postgrado.

## **2. Dictamen del (la) revisor (a) y/o lector (a) o evaluador (a) de tesis**

Definición: Es el profesional con grado igual o superior al que se imparte, asignado por su formación metodológica para revisar, dar lectura o evaluar el texto académico que evidencie el cumplimiento del plan de investigación aprobado en su oportunidad.

- a. Nombramiento: El Director del Departamento de Estudios de Postgrado nombrará al (la) revisor (a) y/o lector (a) o evaluador (a) del texto académico, con el aval del Consejo Académico de Estudios de Postgrado.
- b. Pagos: Los honorarios del (la) revisor (a) y/o lector (a) o evaluador (a) del texto académico serán cubiertos por el (la) estudiante, de acuerdo con lo establecido por el Consejo Directivo del SEP. Al finalizar la revisión, el dictamen deberá ser dirigido al Director del Departamento de Postgrado.

### **3. Dictamen del Director del Departamento de Estudios de Postgrado del CUNOR Además de otras inherentes al cargo, tiene las atribuciones siguientes:**

a. Dar el visto bueno al texto académico cuando este haya sido previamente revisado, evaluado y corregido por el (la) asesor (a), revisor (a) y revisor (a) de redacción y estilo. Este último dictamen deberá ser dirigido al Presidente del Consejo Directivo del CUNOR.

Además, y previo a emitir este dictamen, el Director del Departamento de Estudios de Postgrado deberá verificar que el estudiante haya cumplido con todo lo establecido en el contenido de esta guía.

## **4. Revisor (a) de redacción y estilo**

El (la) estudiante de la Maestría deberá contratar los servicios de un (a) especialista, que cumpla con los requisitos siguientes:

- a. Con especialidad y experiencia comprobada en el campo de las letras y técnicas de redacción y estilo.
- b. Conocer y estar actualizado (a) con la nueva gramática española aprobada recientemente por la RAE.
- c. Con amplios conocimientos en el manejo de las Normas APA y estar actualizado (a) con la última versión.

## **Atribuciones**

- 1. Revisar que el formato de impresión del texto académico esté estructurado de conformidad con las Normas APA, aprobadas y actualizadas por el Consejo Directivo del CUNOR, y asimismo, se ajuste en su totalidad a las técnicas estilográficas autorizadas por la USAC.
- 2. Revisar la ortografía, mecanografía, claridad, precisión y redacción de todo el contenido del texto académico presentado por el (la) estudiante, señalando los errores, de conformidad con las nuevas reglas gramaticales y de redacción y estilo, aprobadas por la RAE.

### **Pagos**

Los pagos de los honorarios de este (a) revisor (a) serán cubiertos por el (la) estudiante, de acuerdo con lo establecido por el Consejo Directivo del SEP.

**NOTA:** Previo a remitir el trabajo de graduación al Consejo Directivo del CUNOR, el Director del Departamento de Estudios de Postgrados del CUNOR, deberá revisar que el (la) estudiante de la Maestría cumpla a cabalidad con todo el contenido en esta guía, caso contrario, el trabajo no se aprobará.

#### **HONORABLE TRIBUNAL EXAMINADOR**

En cumplimiento a lo establecido por los estatutos de la Universidad de San Carlos de Guatemala, presento a consideración de ustedes el texto académico titulado: …, como requisito previo a optar al título profesional de Maestro (a) en Docencia Universitaria, con énfasis en Andragogía, Categoría Artes.

> Anotar aquí la firma Nombre del (a) estudiante Carné …

## **(EN OTRA PÁGINA INCLUIR HOJA DE RESPONSABILIDAD, SOLICITAR DICTAMEN AL CONSEJO DIRECTIVO DEL CUNOR).**

## **ÍNDICE GENERAL**

#### LISTA DE ABREVIATURAS Y SIGLAS Escribir # RESUMEN romano en un antico de la contradición de la contradición de la contradición de la contradición de la contradición de la contradición de la contradición de la contradición de la contradición de la contradición de l ABSTRACT<br>INTRODUCCIÓN # arábigo **INTRODUCCIÓN** JUSTIFICACIÓN **OBJETIVOS**

## **CAPÍTULO 1 1.1 Marco referencial**

## **CAPÍTULO 2 2.1 Observaciones**

## 2.1.1 Subtítulo a. b.

1) 2)

## **CAPÍTULO 3 3.1 Análisis e interpretación de las observaciones**

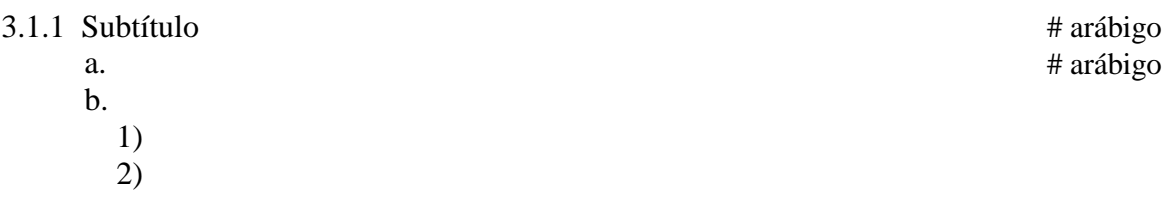

#### **CAPÍTULO 4 4.1 Conclusiones**

En esta parte deberá numerarse de forma arábiga cada una de las conclusiones. # arábigo

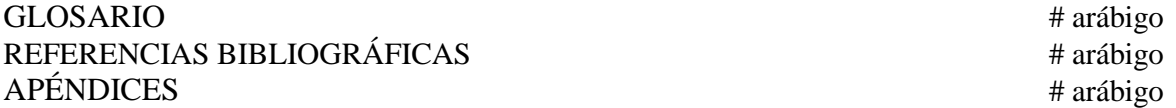

(Asimismo, se deberá elaborar por aparte un índice de tablas, gráficas, figuras, mapas, fotografías, cuadros, etc.).

### **Página**

# arábigo

## **ESTRUCTURA DEL TEXTO ACADÉMICO**

La estructura del texto académico se divide en dos secciones que son: Información preliminar y contenido del informe.

### **1. Información preliminar**

Pasta color celeste.

Guardas (hojas en blanco), una al inicio y otra al

final. Portada.

Contraportada.

Autoridades universitarias.

Dictámenes (del asesor [a], revisor [a] del informe y del Coordinador del Departamento de Estudios de Postgrado del CUNOR), las dos primeras dirigidas al Coordinador del DEP, y la última a los miembros del Consejo Directivo del CUNOR. Presentación del informe al Honorable Tribunal Examinador por parte del (la)

estudiante.

Hoja de responsabilidad.

Dedicatoria (opcional).

Agradecimientos (opcional).

Índice general, de tablas, gráficas, figuras, mapas, fotografía, cuadros, etc. Lista de abreviaturas y siglas.

### **2. Contenido del informe**

**RESUMEN** ABSTRACT **INTRODUCCIÓN** JUSTIFICACIÓN **OBJETIVOS** CAPÍTULO 1 1.1 Marco referencial 1.1.1 Subtítulo a. b. 1) 2) CAPÍTULO 2 2.1 Observaciones 2.1.1 Subtítulo a. b. 1) 2)

## CAPÍTULO 3

3.1 Análisis e interpretación de las observaciones

CAPÍTULO 4 Conclusiones Numerar con arábigos cada una de estas.

GLOSARIO

# REFERENCIAS BIBLIOGRÁFICAS APÉNDICES

Al final se coloca la hoja de imprímase, firmada por el Director del CUNOR.

## **FORMATO DEL TEXTO**

## **CAPÍTULO 1**

## **1.1 Marco referencial**

#### **1.1.1 Xxxxxxxxxxxxxxxxxxxxx**

Xxxxxxxxxxxxxxxxxxxxxxxxxxxxxxxxxxxxxxxxxxxxxxxxxxxxxxxxxxxxxxx

xxxxxxxxxxxxxxxxxxxxxxxxxxxxxxxxxx.

#### **a. Xxxxxxxxxxx**

Xxxxxxxxxxxxxxxxxxxxxxxxxxxxxxxxxxxxxxxxxxxxxxxxxxxxxxxxx xxxxxxxxxxxxxxxxxx.

#### **1) Xxxxxxxxx**

Xxxxxxxxxxxxxxxxxxxxxxxxxxxxxxxxxxxxxxxxxxxxxxxxxxxxx

xxxxxxxxxxxxxxxxx

#### 1.1.2 **Xxxxxxxxxxxxxxxxxxxxx**

Xxxxxxxxxxxxxxxxxxxxxxxxxxxxxxxxxxxxxxxxxxxxxxxxxxxxxxxxxxxxxxx

xxxxxxxxxxxxxxxxxxxxxxxxxxxxxxxxxx.

## **a. Xxxxxxxxxxx**

Xxxxxxxxxxxxxxxxxxxxxxxxxxxxxxxxxxxxxxxxxxxxxxxxxxxxxxxxx

xxxxxxxxxxxxxxxxxx.

**1) Xxxxxxxxx**

### **Portada**

Colocar el escudo clásico de la USAC en color negro (automático), con 7 cm de diámetro, este únicamente va en la carátula. En esta hoja todos los títulos, incluyendo el escudo van centrados. El tamaño de fuente a utilizar aquí es 14. (Ver ejemplo).

No usar puntos finales dentro de la misma; pero sí se puede utilizar cualquier otro signo de puntuación dentro del texto, menos punto.

### **Contraportada**

No lleva escudo. En esta hoja se debe utilizar tamaño de fuente 14 en todos los títulos, que también van centrados. (Ver ejemplo).

No utilizar puntos finales dentro de la misma; pero sí se puede usar cualquier otro signo de puntuación dentro del texto, menos punto.

#### **Márgenes**

Superior, inferior y derecho: 1 pulgada. Izquierdo: 1.5 pulgadas. Margen superior en inicio de sección: 2 pulgadas.

### **Alineación**

Los nombres de los capítulos van en mayúsculas, negritas y centrados. Un título o subtítulo no debe exceder de 48 espacios o caracteres.

### **Niveles de títulos y subtítulos**

Ver formato del texto.

Antes del subtítulo van dos espacios dobles. Después del subtítulo va un doble espaciado. Un subtítulo no debe colocarse en la última línea de la hoja. Después de un subtítulo debe haber como mínimo dos líneas de contenido. El resto del texto va justificado.

#### **Tamaño del papel**

Carta (8.5" x 11", 21.5 x 28 cm), color blanco, de alto gramaje (80 gramos), impresión con tinta o láser y con márgenes simétricos.

## **Párrafos**

La construcción de párrafos es la siguiente: Mínimo cinco (5) líneas y máximo 12 líneas. La última línea de un párrafo no debe ser la primera de una página.

#### **Resumen**

Va en una hoja, debe tener un máximo de 120 palabras o 960 caracteres, incluyendo espacios y puntuación.

## *Abstract*

Es el resumen traducido al idioma inglés.

#### **Tamaño de fuente**

#### 12 para el texto.

10 para las notas al pie en las ilustraciones (cuadros, gráficas, fotografías, organigramas, tablas, etc.).

### **Mecanografía**

Tipo de fuente: *Times New Roman*.

#### **Paginación**

Las páginas preliminares: Índice general, de tablas, gráficas, fotos, cuadros, mapas, etc., lista de abreviaturas y siglas, así como el resumen y el *abstract*, llevan números romanos en minúsculas en la parte inferior y van centrados.

La numeración de las páginas debe hacerse en la esquina superior derecha, con números arábigos, con la misma tipografía del resto del documento y con tamaño de fuente 12, comenzando en la página que inicia con el contenido (Introducción, aunque esta no se numera, pero, sí cuenta como número 1).

#### **Sangrías**

Cinco (5) espacios o media pulgada en la primera línea de cada párrafo.

#### **Interlineado/espaciado** .

Texto a doble espacio.

.

- Los párrafos citados textualmente (citas literales extensas) que pasen de 40 palabras (mayores de cuatro líneas, y deben entrecomillarse, para evitar delito de plagio).
- . Los títulos y subtítulos que pasan de una línea.

#### *Cursivas*

Se utilizan para indicar títulos de: *Libros, diccionarios, tesis*, *boletines, códigos y revistas* que no sean nuestros; así también se usan en nombres de películas y en textos escritos en un idioma diferente al español. Ejemplos: *United Fruit Company* y en nombres científicos, ejemplo: Maíz (*Zea mays*).

Todas las veces que aparezcan nombres comunes de animales o plantas debe anotarse a la par el nombre científico entre paréntesis, como en el ejemplo anterior.

APA también utiliza cursivas en el subtítulo de tercer nivel y en los números de tablas, fotos, mapas, etc. Ejemplo: *Tabla 1.*

#### *Cursivas* **o Subrayados**

Los textos en *cursivas* son equivalentes a los textos subrayados.

#### **Ilustraciones**

Los mapas, tablas, fotografías, gráficas, cuadros, etc., deben estar incluidos electrónicamente en el cuerpo del trabajo y numerados (as) correlativamente; asimismo, deben ser uniformes en su presentación.

Ejemplos:

### *Tabla 1***. (Esto va en** *cursivas***) El título deberá ser claro, breve y explicativo**

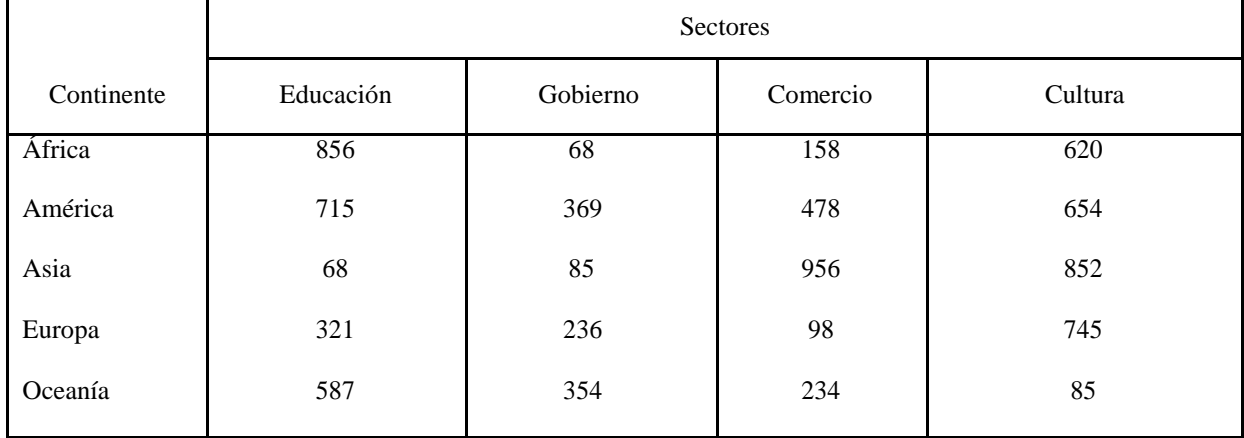

**Nota de la tabla:** La nota va después de la línea inferior. Ejemplo:

Nota: Datos recopilados por la Federación Internacional de Asociaciones de Bibliotecarios e Instituciones IFLA www.ifla.org

El número del gráfico se escribe en *itálicas* o *cursivas*, van contra el margen izquierdo y en negritas. Luego separado por un espacio se escribe la referencia de donde se obtuvo la información. Todo a espacio sencillo.

#### **FIGURA**

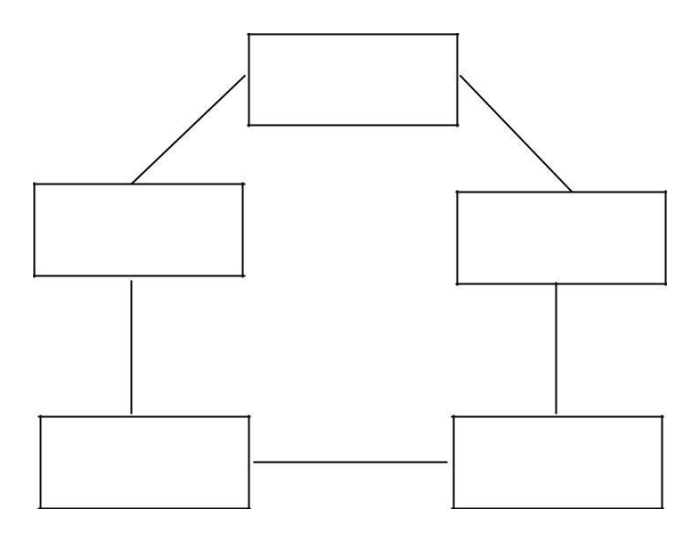

*Figura #.* Descripción …

Al momento de insertar una figura en el documento hay que tener en cuenta las características que deben mantener los elementos de esta.

**Figura:** Es lo primero que debe visualizarse. El tamaño no debe superar los márgenes del documento.

**Nota de la figura:** Debe comenzar con el número de la figura, ejemplo: *Figura 1*, seguido de la descripción de la figura. Tipo de letra: *Times New Roman*, de 10 puntos.

#### **Citas textuales o literales cortas**

Se utilizan paréntesis dentro del texto, en lugar de notas al pie de página o al final del texto. Las citas textuales de menos de 40 palabras deben escribirse dentro del párrafo y entre comillas. Ejemplos:

Inicio de cita: Lavin (año) afirmó que: " " (p. ·#). En 2017, Apellido del (la) autor (a) y apellido del autor (a) manifestaron que: " " (p.  $\pm$ ). Final de cita: (Apellido de autor [a], año. p. #)

Cuando un (a) autor (a) se repite dos veces en el mismo párrafo ya no es necesario colocar la fecha, pero al final siempre se debe escribir el número de página.

#### **Citas textuales o literales (extensas), de más de 40 palabras**

"Se escribe como un bloque independiente o como un nuevo párrafo, se corren 5 espacios desde el margen izquierdo, y con tamaño de fuente 11, uno menos del resto del texto. La fuente va al final de la cita. Ejemplo:

(Apellido del [la] autor [a], año. p. 25)

Si la cita contiene varios párrafos, se hará una nueva sangría de 1 cm en el renglón inicial de cada uno de ellos. La referencia de la fuente va después de la cita. Las citas textuales deben reproducirse literalmente, incluso si hubiera errores. En este caso, se utiliza [sic] inmediatamente después de la (s) palabra (s) o expresión (es) errónea (s).

El párrafo citado debe estar separado del texto por un doble espaciado, tanto arriba como abajo; además, debe entrecomillarse por ser de otro (a) autor (a). La cita extensa debe ir a interlineado sencillo.

Cuando en la cita se omiten algunas palabras se indica con una elipse: (…).

#### **Parafraseo o cita indirecta**

En la cita indirecta o de parafraseo se utilizan las ideas de un (a) autor (a), pero no en forma textual sino que se expresan en palabras propias del (la) escritor (a). En esta cita indirecta es necesario incluir el apellido del (la) autor (a) y el año de la publicación, estos datos se incluyen al inicio o final de la paráfrasis. Ejemplo:

Según Pérez (año), Si se utilizan dos autores sería así: Pérez y López (año)

#### **De tres a más autores**

Pérez et al. (Año)

#### **Autor corporativo**

En el caso de que sea un autor corporativo se coloca el nombre de la organización en vez del apellido: ONU (año) afirma que …

#### **Sin nombre o anónimo**

Cuando el autor es anónimo, en vez del apellido se coloca la palabra anónimo y se tienen en cuenta todas las reglas anteriores. Anónimo (año)

#### **Cita de una cita o citas secundarias**

Se realiza cita de una cita cuando se está teniendo acceso a fuentes secundarias de información. Es decir, cuando se accede a información de algún (a) autor (a) o entidad a través de otro (a) autor (a), quien lo ha citado en su texto. Si, por ejemplo, se está leyendo un libro de Stephen Hawking y este cita una opinión o afirmación de Roger Penrose se cita: Penrose (citado por Hawking, año) piensa que las Matemáticas (...)

#### **Citas traducidas**

(Apellido del [la] autor [a], año), traducido por autor.

#### **Referencias sin fecha**

(Apellido del [la] autor [a], s.f.).

#### **Recomendación**

Debe existir aporte del (la) estudiante; por tanto, no excederse en el uso de citas textuales, en todo caso es mejor parafrasear, que consiste en resumir la cita, pero siempre haciendo referencia al (la) autor (a) o fuente y año. Con relación a la paráfrasis, esta no debe entrecomillarse.

## **REFERENCIAS BIBLIOGRÁFICAS**

- a. Van antes de los apéndices.
- b. Se colocan alfabéticamente.
- c. No se numeran ni utilizan viñetas en las entradas.
- d. Van a interlineado 1.5 y con una sangría francesa a partir de la segunda línea.
- e. Separadas por dos espacios.
- f. Debe incluirse un mínimo de 50.

#### Ejemplos:

#### **Libros**

Apellido y nombre del (los) autor (es). (Año). *Título del libro en cursivas.* Lugar de publicación: Editorial

#### **Revistas**

Apellido y nombre del (los) autor (es). (Año). Título del artículo. *Nombre de la revista en cursivas,* volumen (número), páginas, si son dos separadas por un guion.

#### **Periódicos**

Apellido y nombre del (los) autor (es). (Año). Título del artículo. *Nombre del periódico en cursivas, pp-pp.*

#### **Enciclopedias**

Apellido y nombre del (los) autor (es). (Año). Título del artículo. *Nombre de la enciclopedia* en cursivas, volumen (número), pp #-#. Lugar de publicación de la enciclopedia. Editorial.

#### **Artículo o capítulo de un libro**

Apellido y nombre del (los) autor (es). (Año). Título del capítulo. *Nombre del libro en cursivas.* Página (s). Lugar de publicación del libro. Editorial.

#### **Tesis**

Apellido y nombre del (los) autor (es). (Año). *Nombre de la tesis en cursivas.* Tesis de Licenciatura, Maestría o Doctorado. Nombre de la Universidad. País.

#### **Traducción**

Apellido y nombre (año). *Nombre en cursivas*. Editorial y Apellido y nombre (Trads.) (Vol. número de pp. #-#. País: (Trabajo original publicado en [año]).

#### **Página web**

Apellido y nombre del (los) autor (es). Título del artículo. *Nombre de la revista en cursivas*, volumen (número), pp-pp. Recuperado el (día, mes, año), de [http://www.dirección](http://www.direcciã3n/) electrónica

#### **Documento impreso con autor**

Apellido y nombre del (los) autor (es). (Año). Título. *Nombre del documento en cursivas,* pppp.

#### **Entrevistas publicadas**

Apellido, nombre del entrevistado. "Título de la entrevista". Entrevistado por [Nombre y apellido del entrevistador]. (Lugar y fecha).

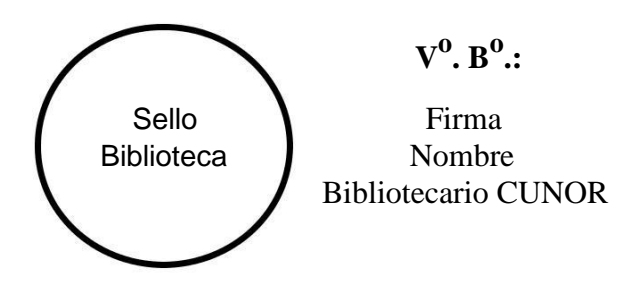

**Nota:** Se recomienda utilizar bibliografía actualizada, de conformidad con los temas y subtemas del trabajo.

## **PLAZO PARA LA PRESENTACIÓN DEL TRABAJO DE GRADUACIÓN**

La presentación del informe final de investigación deberá hacerse dentro de un período no mayor de dos años, a partir de la fecha de aprobación del punto y plan de investigación por parte del Consejo Académico de Estudios de Postgrado.

El estudiante que no cumpla con el plazo establecido podrá solicitar una prórroga debidamente justificada, por un máximo de un año adicional, ante el Consejo Académico de Estudios de Postgrado, caso contrario, el estudiante deberá iniciar nuevamente con proceso de solicitud de aprobación de un nuevo punto y plan de investigación.

## **CERTIFICACIÓN DE ORIGINALIDAD**

El estudiante presentará una declaración jurada, en donde haga constar la originalidad de su trabajo de graduación, previo al dictamen del asesor, asumiendo las responsabilidades que de ello se deriven.

## **REQUISITOS DE GRADUACIÓN**

Previo a graduarse como Maestro, el (la) estudiante deberá:

- a. Realizar las correcciones, modificaciones o recomendaciones, en el plazo establecido cuando lo amerite.
- b. Presentar el documento final impreso y digital en CD, al Director del Departamento de Estudios de Postgrado para su verificación.
- c. Una vez aprobado el texto académico con sus modificaciones, se deberá presentar a la Secretaría del Departamento de Estudios de Postgrado, con las copias requeridas del documento final impreso y digital en CD.
- d. Reproducido el texto académico, el (la) estudiante deberá presentar a la Biblioteca del Centro Universitario del Norte, al Consejo Académico de Estudios de Postgrado, una copia impresa y digital en CD, en formato PDF, con una carta de autorización, para que la misma pueda ser publicada en la Página *Web* de la USAC.
- e. Estar solvente en todos sus pagos (asesores, revisores y ante el Departamento de Estudios de Postgrados del CUNOR).
- f. Presentar solvencia general emitida por el Departamento de Caja Central de la USAC.
- g. Presentar constancia de expediente completo extendida por el Archivo Central de la USAC.
- h. Previo a graduarse, publicar un artículo en una revista reconocida, debiendo presentar la constancia de entrega de la publicación al Departamento de Estudios de Postgrado.

## **NORMAS GENERALES**

- 1. Los cuadros, figuras, gráficas, fotografías, etc., deben numerarse correlativamente, con su respectiva fuente.
- 2. Los signos de puntuación van después de las comillas en las citas textuales, excepto puntos suspensivos, signos de interrogación y admiración.
- 3. El formato del informe será el siguiente: .
	- Texto: En *Word,* última versión.
	- . Debe utilizarse márgenes simétricos.
- $\blacksquare$ Usar hojas tamaño carta, color blanco, de 80 gramos.
	- Color de impresión: Negra (de preferencia con tinta o láser).
		- Los títulos y subtítulos anotarlos con negrita. No colocar punto al final de estos.

## **RECOMENDACIONES FINALES**

El (la) asesor (a), revisor (a) del texto académico y el Coordinador del Departamento de Postgrado, deben tomar en cuenta lo siguiente: .

Que el (la) estudiante desde el inicio de la redacción de su trabajo de graduación, se familiarice con el uso de esta guía.

 $\blacksquare$ 

 $\blacksquare$ 

F

 $\blacksquare$ 

En virtud que el trabajo de graduación será publicado por Internet, previo a imprimirlo el (la) estudiante en coordinación con el (la) revisor (a) de redacción y estilo deberán revisarlo en cuanto a:

- a. Ortografía.
- b. Mecanografía.
- c. Puntuación.
- d. Acentuación.
- e. Sintaxis.
- f. Redacción (evitar vicios de dicción o construcción; escribir con claridad, precisión y de forma impersonal).
- g. Estética.
- h. Uso de género y número gramatical.
- i. Gramática (de conformidad con las recientes reglas gramaticales y de redacción aprobadas por la Real Academia Española).
- j. Alineación conforme formato y no excederse de tres números.
- k. Si se cita entrecomillar el texto, para no caer en el delito de plagio, o en caso contrario, parafrasear, siempre haciendo referencia a la fuente.
- . Evitar el uso excesivo de citas textuales, abreviaturas y siglas. .

La construcción de párrafos, puntuación, uso de letras mayúsculas y minúsculas deben ajustarse a las normas gramaticales.

- Utilizar términos técnicos relacionados con el tema, evitando modismos propios del país.
- $\blacksquare$ Citar fuentes, respetando el derecho de autor.

Asimismo, el Director del Departamento de Estudios de Postgrado previo a dar el dictamen final del texto académico, deberá revisar minuciosamente que el (la) estudiante aplique correctamente los incisos arriba indicados. Si el estudiante no cumple con la estructura y los requisitos establecidos en esta guía, el texto académico no se aprobará y se le regresará para su nueva corrección.

#### **Bibliografía consultada**

*American Psychological Association*, *Manual APA,* recuperado el 27 de junio de 2017) de la *Web*.

Del Cid, Alma, Méndez, Rosemary, Sandoval, Franco (2011). *Investigación, Fundamentos y Metodología.* México: Pearson Educación de México, S.A. de C.V.

*Normativo General para la elaboración de Tesis de Maestría en Ciencias.*

**Resumido por** Vilma A. de León B. de Miranda.

#### **Aprobado y modificado por**

Consejo Directivo del Centro Universitario del Norte, según acta número …, de fecha … de … de ...